## **Vážení rodiče,**

níže je uvedena náplň učiva pro žáky/-ně **na období od 25.5. do 29.5.2020**.

Vyučující budou dále podle potřeby zasílat e-mailem vzdělávací materiály (pracovní listy apod.) nebo je budou zveřejňovat na portálu [https://portal.dmsoftware.cz/,](https://portal.dmsoftware.cz/) nebo jiným způsobem.

**Níže uvedená náplň učiva, ani zasílané vzdělávací materiály nemohou dostatečně nahradit vzdělávání Vašich dětí přímo ve škole. Uvědomujeme si Vaši současnou obtížnou situaci. Přesto si Vás dovolujeme požádat, buďte Vašim dětem při přípravě a plnění zadaných úkolů nápomocni.**

**Po návratu našich žáků do školy samozřejmě látku s dětmi zopakujeme, vysvětlíme nejasné, ale pro co nejlepší zvládnutí dané mimořádné situace, potřebujeme Vaši spolupráci.**

**V případě potřeby neváhejte jednotlivé vyučující prostřednictvím jejich pracovních e-mailů oslovit. [viz. zde](https://zstgmpisek.cz/w/wp-content/uploads/2020/02/maily.pdf)**

Z organizačních důvodů mohou být materiály na tento týden aktualizovány.

Učivo na další týden bude zveřejněno nejpozději v pondělí dopoledne daného týdne.

**Děkujeme Vám za pochopení a spolupráci**

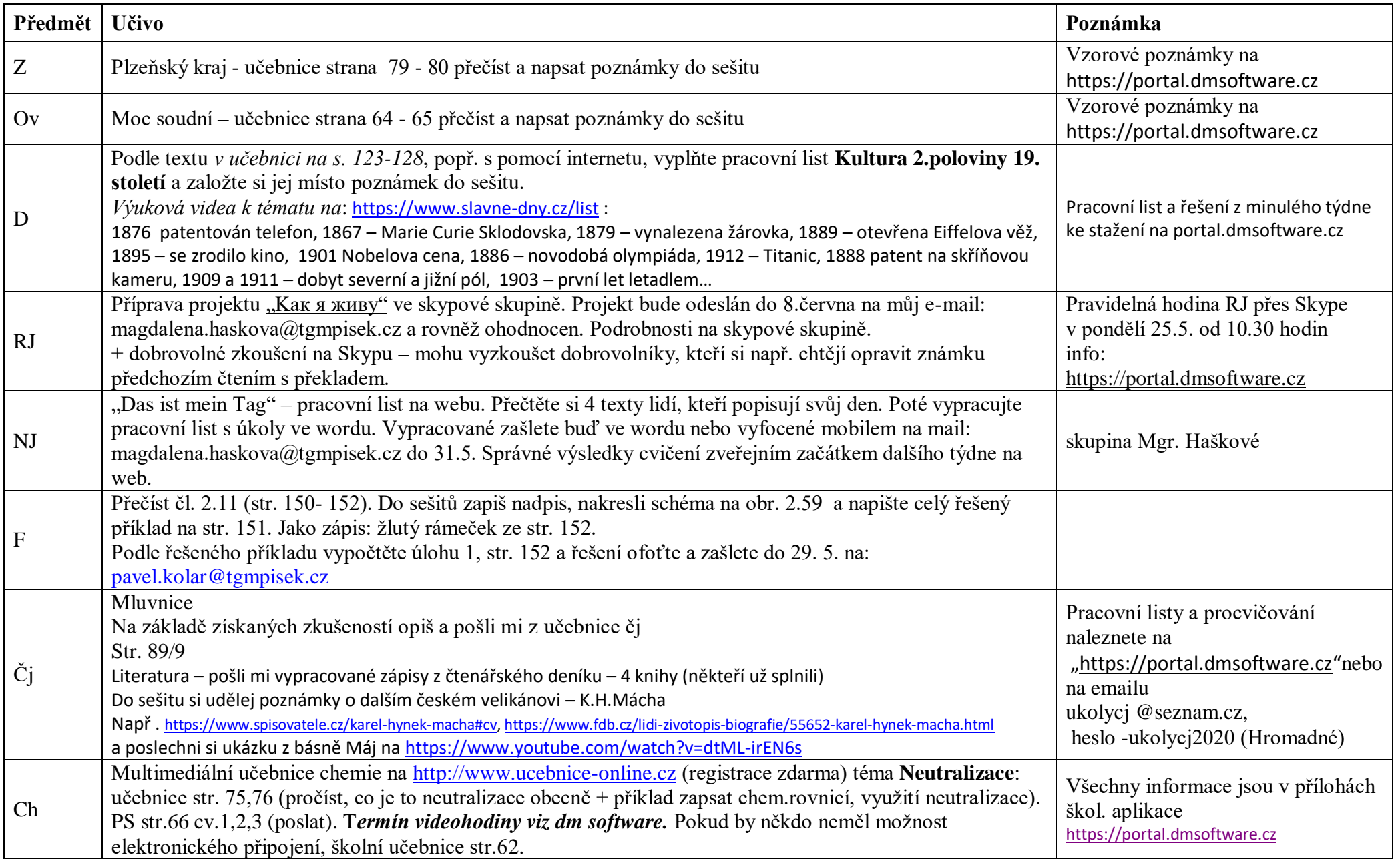

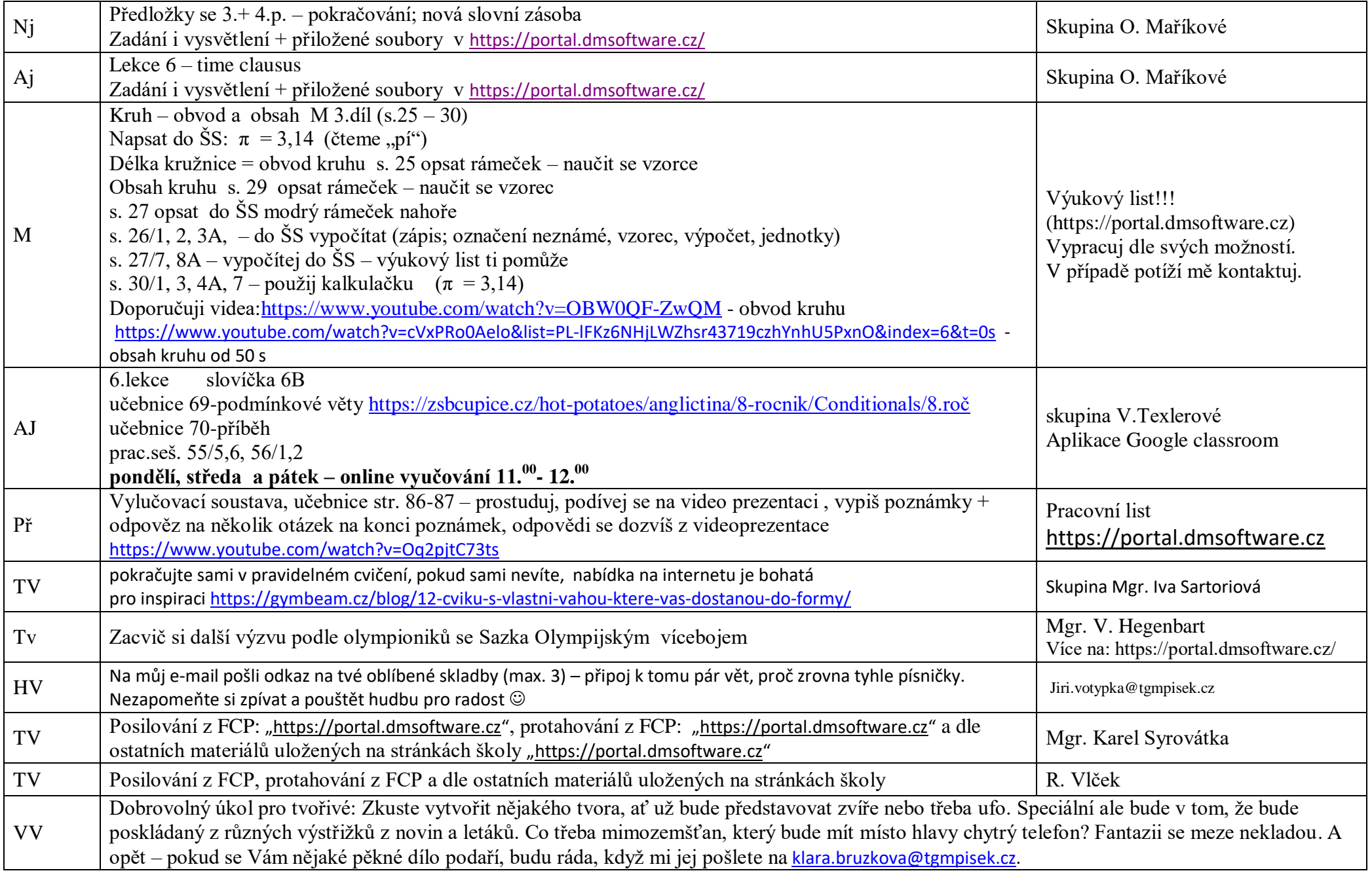

**Třída 8.B**

| Předmět      | <b>Učivo</b>                                                                                                    | Poznámka                                                                                                    |
|--------------|----------------------------------------------------------------------------------------------------|----------------------------------------------------------------------------------------------------|
| $\mathbf{M}$ | Opakování – PL 155,156 ze souboru "Nové PL4"<br>Výpočet neznámé ze vzorce – uč. str. $33 - 34$ prostudovat úlohy; dále pročíst a zapsat z metodického<br>listu "Výpočet neznámé ze vzorce" na portále vzorové úlohy do škol. sešitu. ; dále řeš úlohy z uč. str.<br>34/cv. 1,2; str.35/cv. 3, 4, 5 sbírka str.91/cv. 3, 4; PL 160 ze souboru "Nové PL4" Dodržujte zásady<br>uvedené v metodickém listě.<br>Vlastní kontrola může proběhnout vždy na konci týdne dle správných řešení.<br>v systému https://portal.dmsoftware.cz . Pokud nemáte přístup na portál, ozvěte se. Pokusím se předat<br>materiály jinou cestou. | Na https://portal.dmsoftware.cz<br>jsou pracovní listy.<br>Vypracované úkoly po<br>naskenování či vyfocení<br>odešlete na můj email viz. web<br>školy; případné dotazy rovněž<br>pomocí emailu, skypu či<br>telefonu |
| Př           | Řídící centrum – mozek a mícha – učebnice strana 92 – 93<br>Přečíst a napsat poznámky do sešitu                                                                                                    | Vzorové poznámky na<br>https://portal.dmsoftware.cz                                                                                                    |
| <b>RJ</b>    | Příprava projektu "Kak a <i>musy"</i> ve skypové skupině. Projekt bude odeslán do 8.června na můj e-mail:<br>magdalena.haskova@tgmpisek.cz a rovněž ohodnocen. Podrobnosti na skypové skupině.<br>+ dobrovolné zkoušení na Skypu – mohu vyzkoušet dobrovolníky, kteří si např. chtějí opravit známku<br>předchozím čtením s překladem.                                                                                                    | Pravidelná hodina RJ přes<br>Skype v pondělí 25.5. od 10.30<br>hodin<br>info:<br>https://portal.dmsoftware.cz                                                                                                    |
| <b>NJ</b>    | "Das ist mein Tag" – pracovní list na webu. Přečtěte si 4 texty lidí, kteří popisují svůj den. Poté<br>vypracujte pracovní list s úkoly ve wordu. Vypracované zašlete buď ve wordu nebo vyfocené mobilem<br>na mail: magdalena.haskova@tgmpisek.cz do 31.5. Správné výsledky cvičení zveřejním začátkem<br>dalšího týdne na web.                                                                                                    | skupina Mgr. Haškové                                                                                                    |
| D            | Vypracovat referát - císař František Josef I. (10 - 15 vět) - uvést zdroje                                                                                                    | michal.houska@tgmpisek.cz                                                                                                    |
| OV           | Zjisti jakou úlohu má Evropský parlament – viz. učebnice str. 71, popřípadě wikipedie.                                                                                                    | michal.houska@tgmpisek.cz                                                                                                    |
| <b>VZ</b>    | Druhy závislosti - učebnice str. 111<br>Napište jaký je význam Linky bezpečí                                                                                                    | michal.houska@tgmpisek.cz                                                                                                    |
| AJ           | 1) Nauč se novou slovní zásobu 5C<br>2) Učebnice str. 60- přečti a přelož si nový článek<br>3) Ústně cv.60/1, 61/3, 61/4- spoj slovo a definici                                                                                                    | Skupina Mgr. Jestřábové                                                                                                    |
| $\mathbf{F}$ | Přečíst čl. 2.11 (str. 150-152). Do sešitů zapiš nadpis, nakresli schéma na obr. 2.59 a napište celý<br>řešený příklad na str. 151. Jako zápis: žlutý rámeček ze str. 152.<br>Podle řešeného příkladu vypočtěte úlohu 1, str. 152 a řešení ofoťte a zašlete do 29. 5. na:<br>pavel.kolar@tgmpisek.cz                                                                                                    |                                                                                                    |

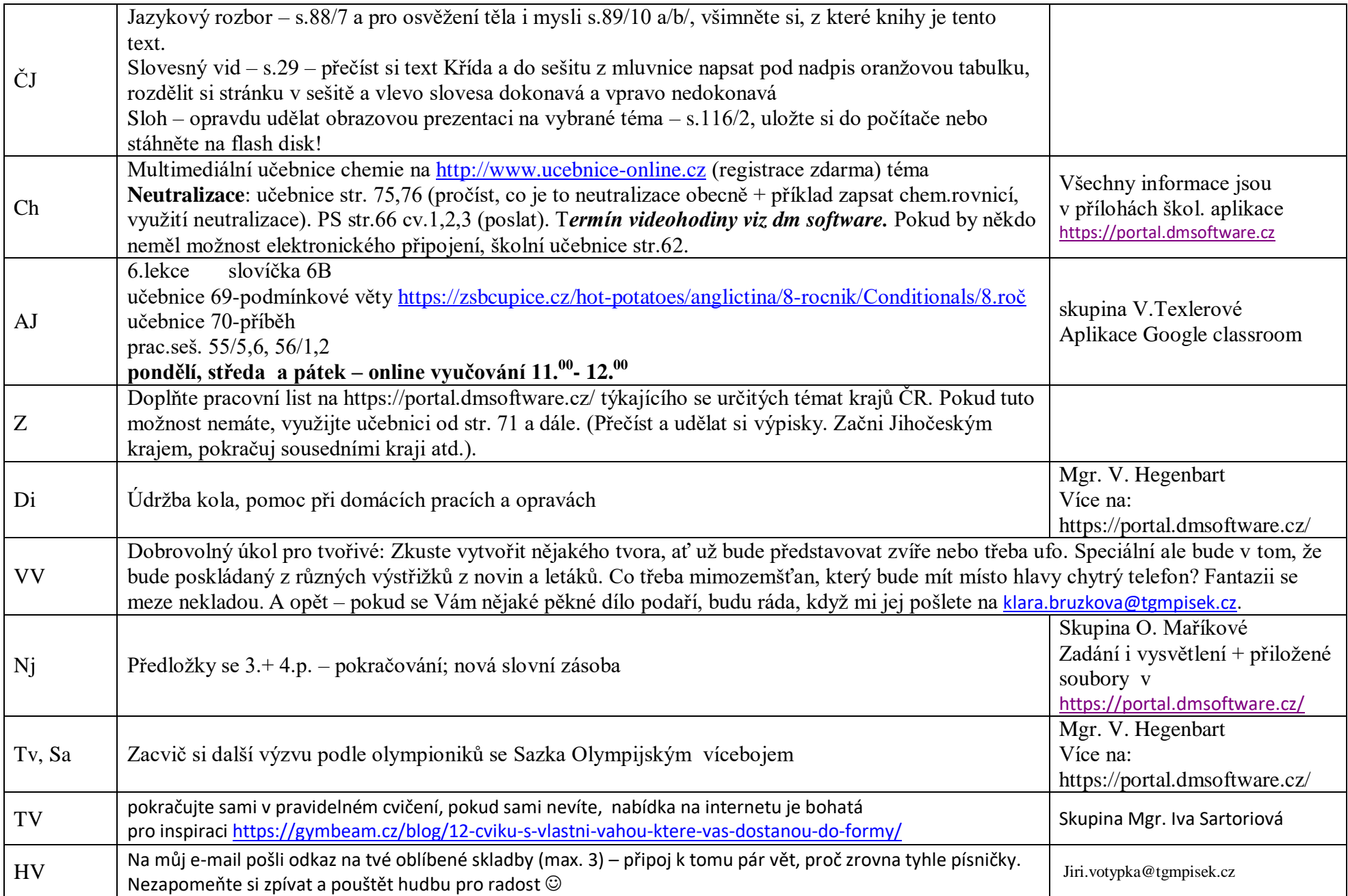